#### The Results of ScECAL FNAL-TB  $\sim$  Reconstruction of  $\pi$  $0~\mathord{\sim}$

CALICE collaboration Meeting, Daegu20 February 2009CALICE ScECAL group Yuji SUDO, University of Tsukuba

# Outline

- •• Setting for production of  $\pi^0$
- Method of strip clustering
- Event selection
- •• Result of  $\pi^0$  reconstruction
- Summary

# Setting for production of  $\pi^0$

- To produce  $\pi^0$ ,  $\pi^-$  beam was injected into Iron target.
- Size of the Iron target :  $10x10$  cm<sup>2</sup>, thickness 6 cm
- • The Iron target was put in  $\sim$ 185 cm upstream of ScECal. ( The distance of EMCAL from
	- interaction point is 185 cm.)<br>
	Number of triggered events<br>
	16 GeV 419 114 events • Number of triggered events16 GeV 419,114 events25 GeV 341,882 events32 GeV 337,838 events

In total 1,098,834 events

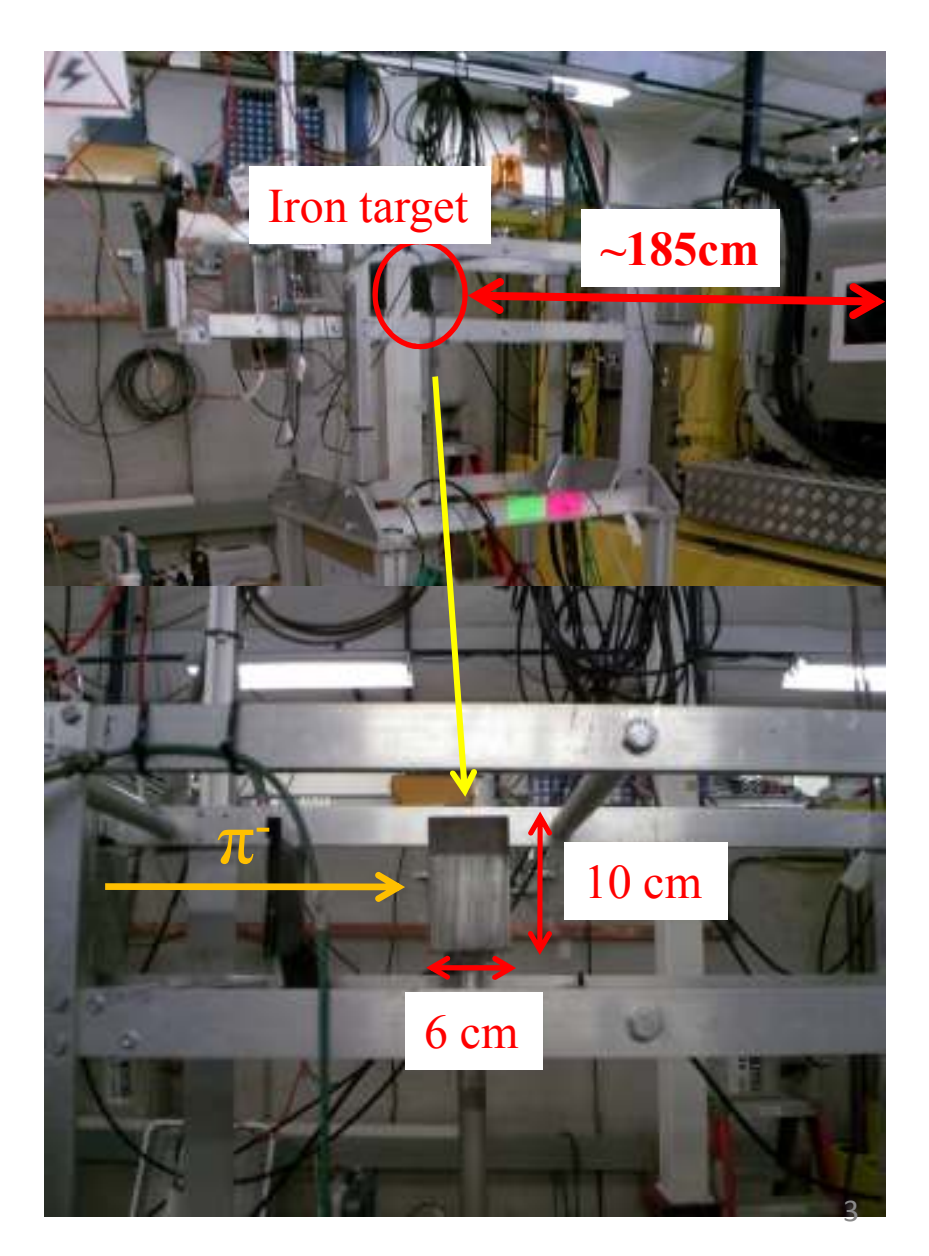

## Reconstruction of Invariant Massin 2 γ system

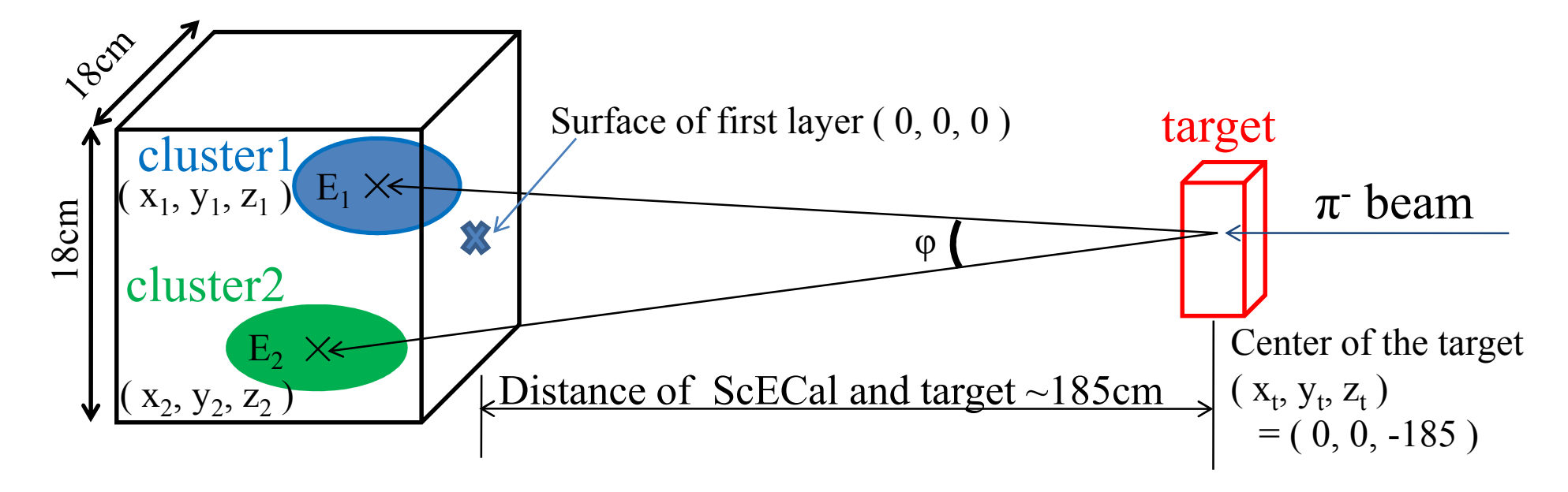

( Invariant Mass ) = sqrt(  $2*E_1*E_2*(1-cos(\varphi)$  ) )

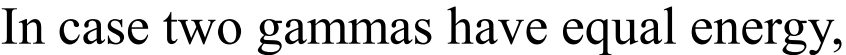

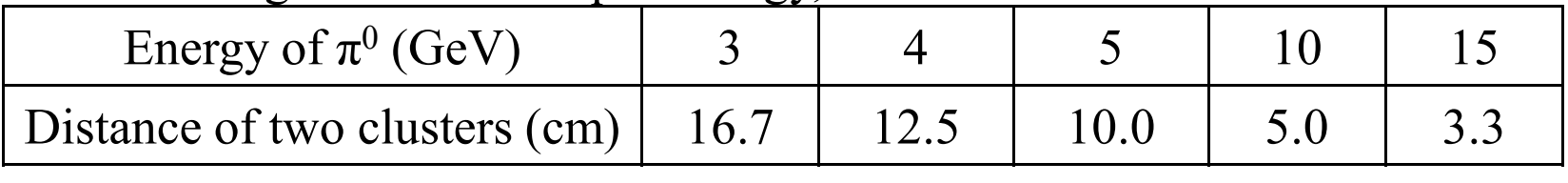

- 11. Define X and Y layers according to strips orientation.
- 2. Select a strip which has the largest outputin X layers. The strip is called seed strip.
- 3. Connect seed strip and the neighbor strips (upper, lower, left, right, forward and backward )( E of neighbor strip  $\leq 1.2$ <sup>\*</sup>( E of seed strip))
- 4. Connected strips are defined as new seeds.Repeat 3 until no more neighbor strip remains.
- 5. Using other strips, repeat  $2 4$ .
- 6. For Y layers, make clusters using the same method.
- 7. Finally, the Y cluster is connected to the X cluster, in case energy center of a cluster in Y layers is located within  $+2.85$  cm in X and Y from energy center of a cluster in X layers.
- \*\* This strip clustering is not the official algorithm for ScECal.

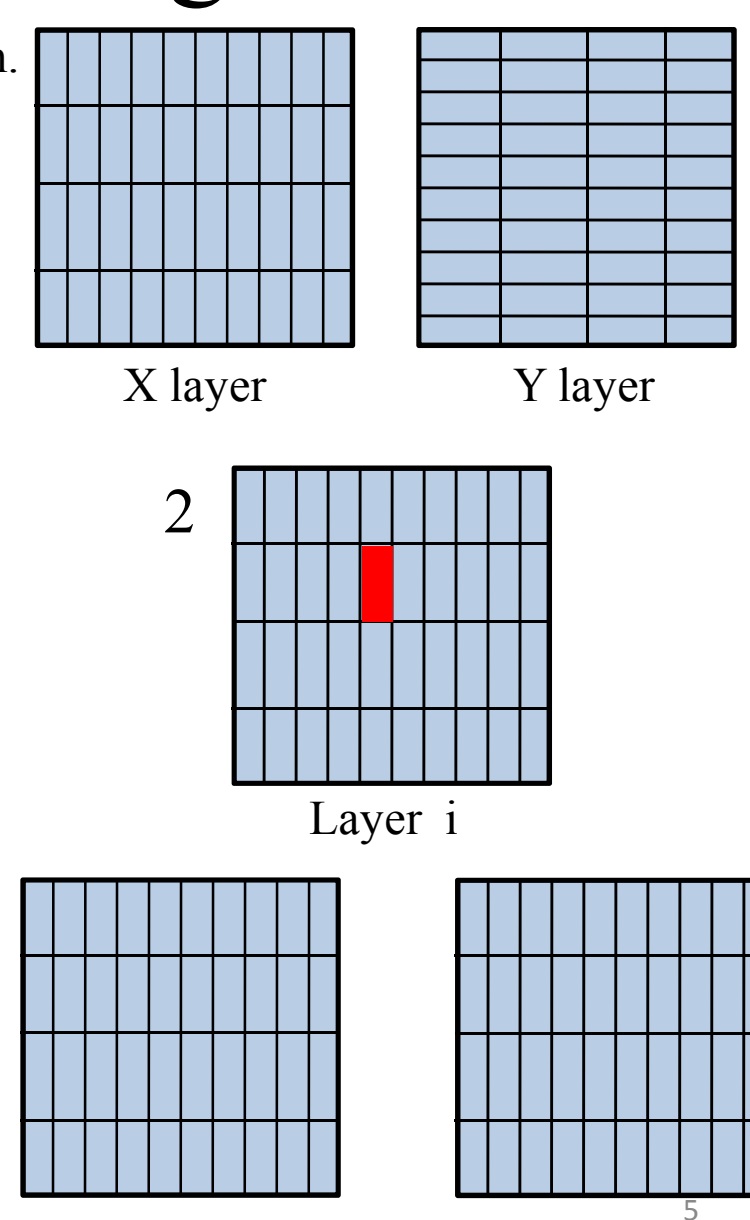

Layer i-2 Layer i+2

- 1. Define X and Y layers according to strips orientation.
- 2. Select a strip which has the largest outputin X layers. The strip is called seed strip.
- 3. Connect seed strip and the neighbor strips (upper, lower, left, right, forward and backward )( E of neighbor strip  $\leq 1.2$ <sup>\*</sup>( E of seed strip))
- 4. Connected strips are defined as new seeds.Repeat 3 until no more neighbor strip remains.
- 5. Using other strips, repeat  $2 4$ .
- 6. For Y layers, make clusters using the same method.
- 7. Finally, the Y cluster is connected to the X cluster, in case energy center of a cluster in Y layers is located within  $+2.85$  cm in X and Y from energy center of a cluster in X layers.
- \*\* This strip clustering is not the official algorithm for ScECal.

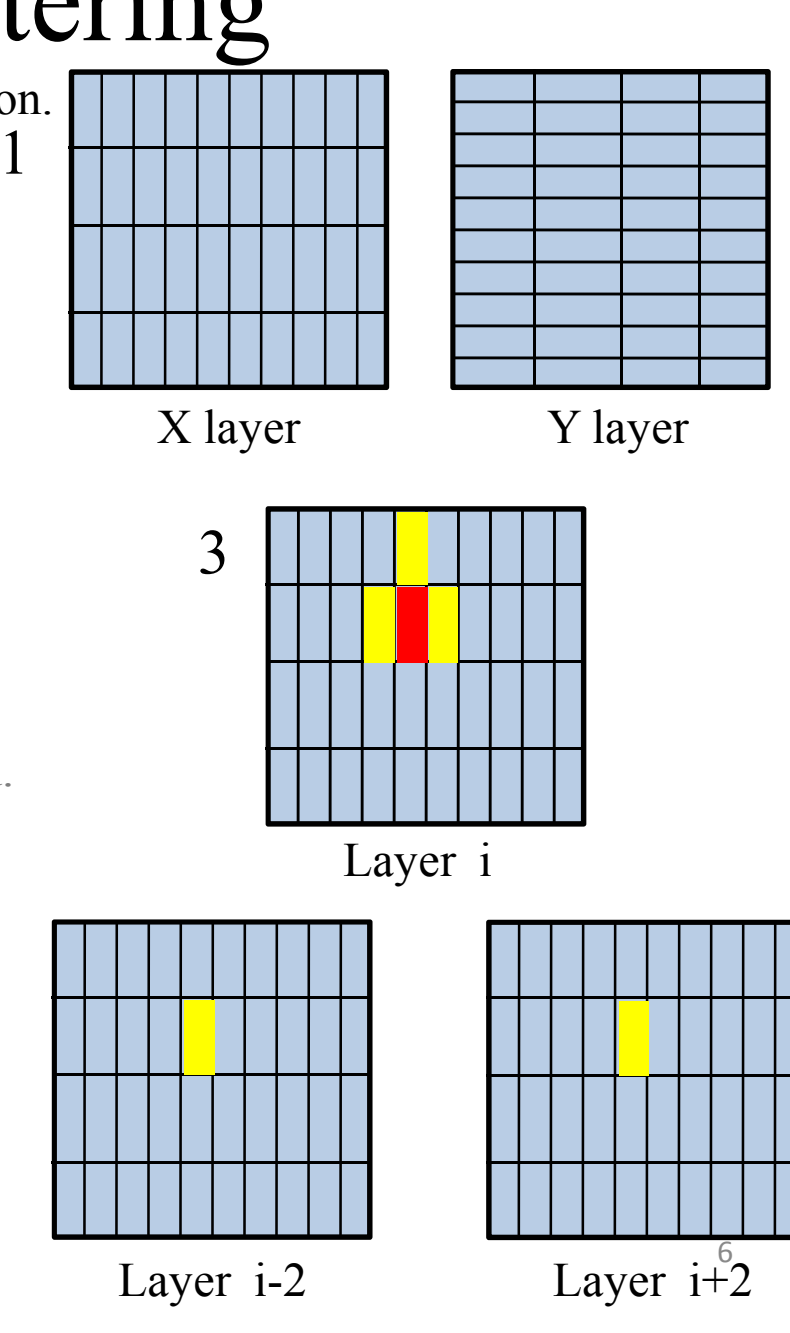

- 11. Define X and Y layers according to strips orientation.
- 2. Select a strip which has the largest outputin X layers. The strip is called seed strip.
- 3. Connect seed strip and the neighbor strips (upper, lower, left, right, forward and backward )( E of neighbor strip  $\leq 1.2$ <sup>\*</sup>( E of seed strip))
- 4. Connected strips are defined as new seeds.Repeat 3 until no more neighbor strip remains.
- 5. Using other strips, repeat  $2 4$ .
- 6. For Y layers, make clusters using the same method.
- 7. Finally, the Y cluster is connected to the X cluster, in case energy center of a cluster in Y layers is located within  $+2.85$  cm in X and Y from energy center of a cluster in X layers.
- \*\* This strip clustering is not the official algorithm for ScECal.

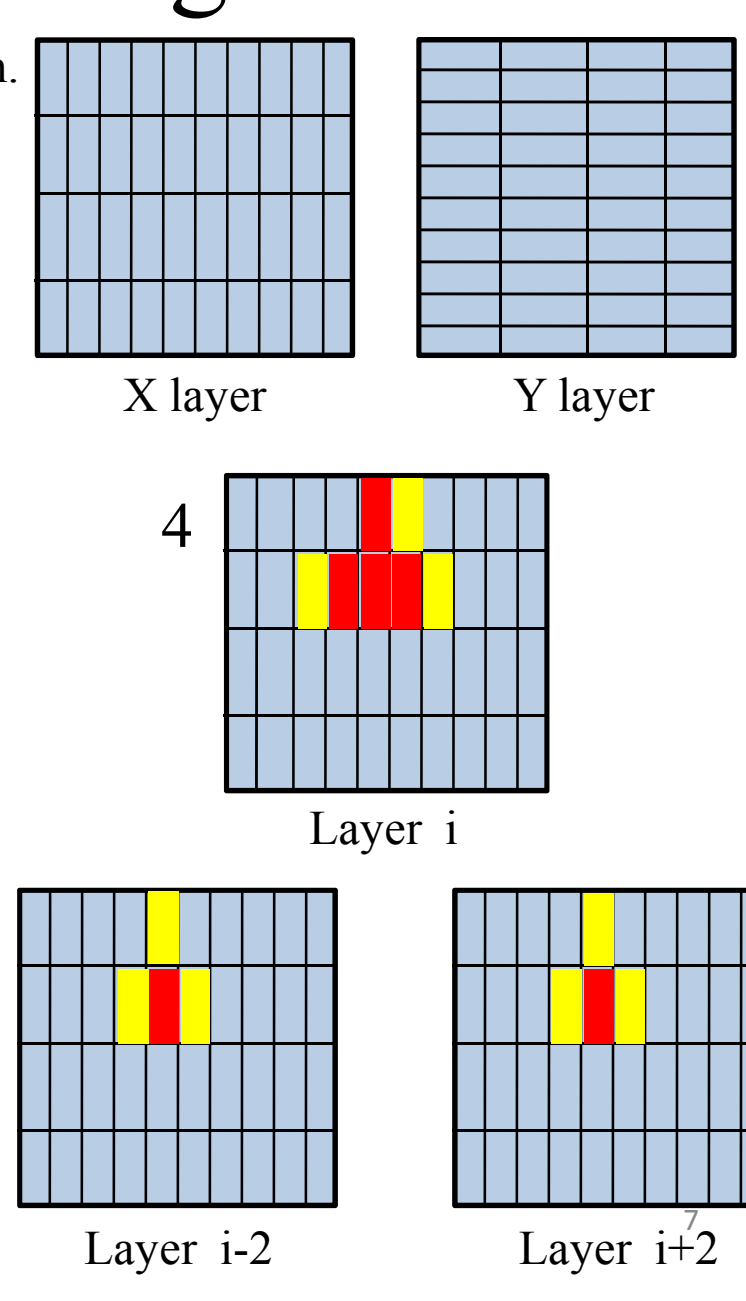

- 11. Define X and Y layers according to strips orientation.
- 2. Select a strip which has the largest outputin X layers. The strip is called seed strip.
- 3. Connect seed strip and the neighbor strips (upper, lower, left, right, forward and backward )( E of neighbor strip  $\leq 1.2$ <sup>\*</sup>( E of seed strip))
- 4. Connected strips are defined as new seeds.Repeat 3 until no more neighbor strip remains.
- 5. Using other strips, repeat  $2 4$ .
- 6. For Y layers, make clusters using the same method.
- 7. Finally, the Y cluster is connected to the X cluster, in case energy center of a cluster in Y layers is located within  $+- 2.85$  cm in X and Y from energy center of a cluster in X layers.
- \*\* This strip clustering is not the official algorithm for ScECal.

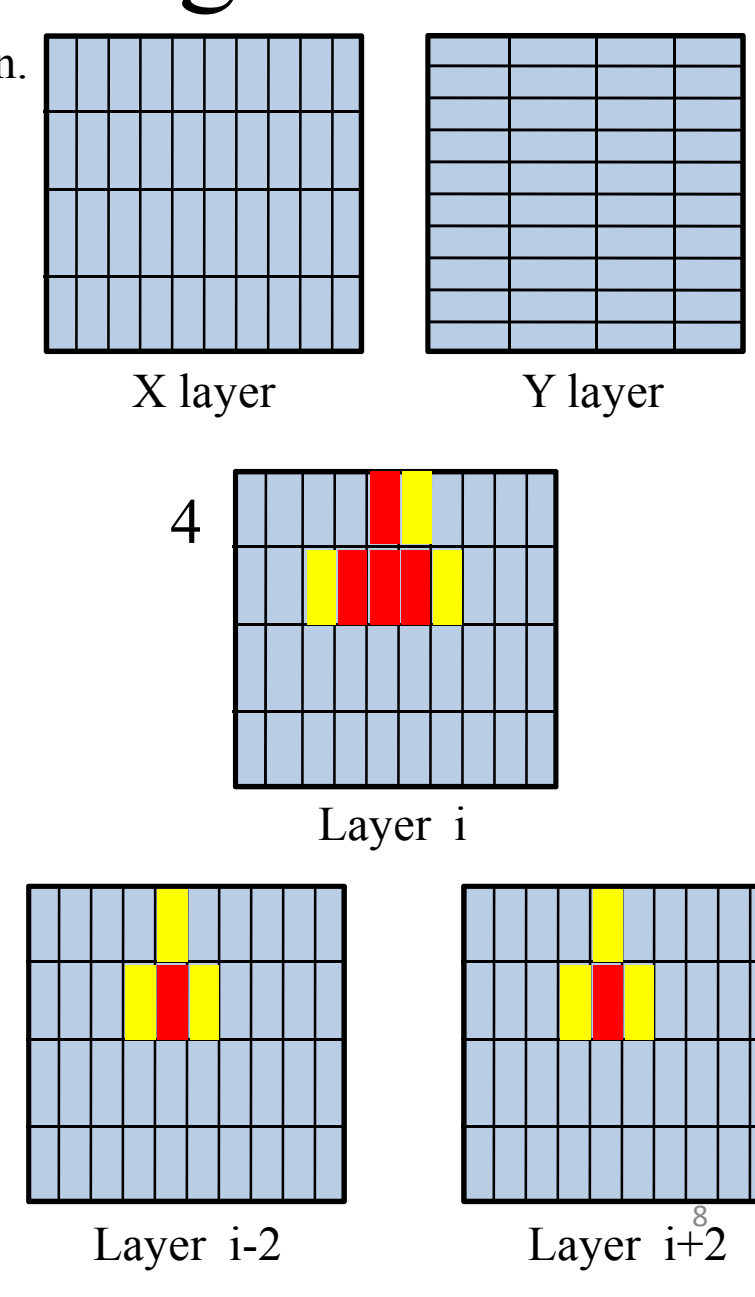

- 1. Define X and Y layers according to strips orientation.
- 2. Select a strip which has the largest outputin X layers. The strip is called seed strip.
- 3. Connect seed strip and the neighbor strips (upper, lower, left, right, forward and backward )( E of neighbor strip  $\leq 1.2$ <sup>\*</sup>( E of seed strip))
- 4. Connected strips are defined as new seeds.Repeat 3 until no more neighbor strip remains.
- 5. Using other strips, repeat  $2 4$ .
- 6. For Y layers, make clusters using the same method.
- $\pi^0$ 7. Finally, the Y cluster is connected to the X cluster, in case energy center of a cluster in Y layers is located within  $+- 2.85$  cm in X and Y from energy center of a cluster in X layers.
- \*\* This strip clustering is not the official algorithm for ScECal.

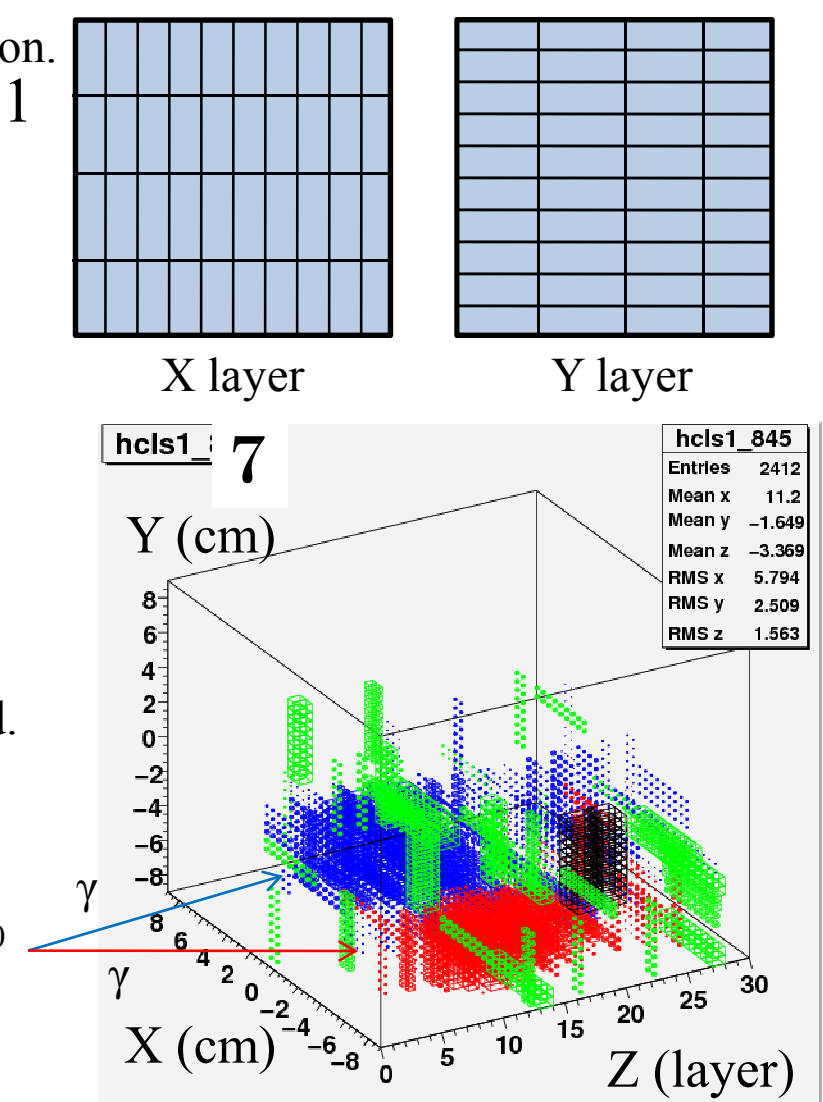

## Event Selection for  $2 \gamma$  Events

1. Select EM shower events.

2. Select  $2 \gamma$  events using cluster information.

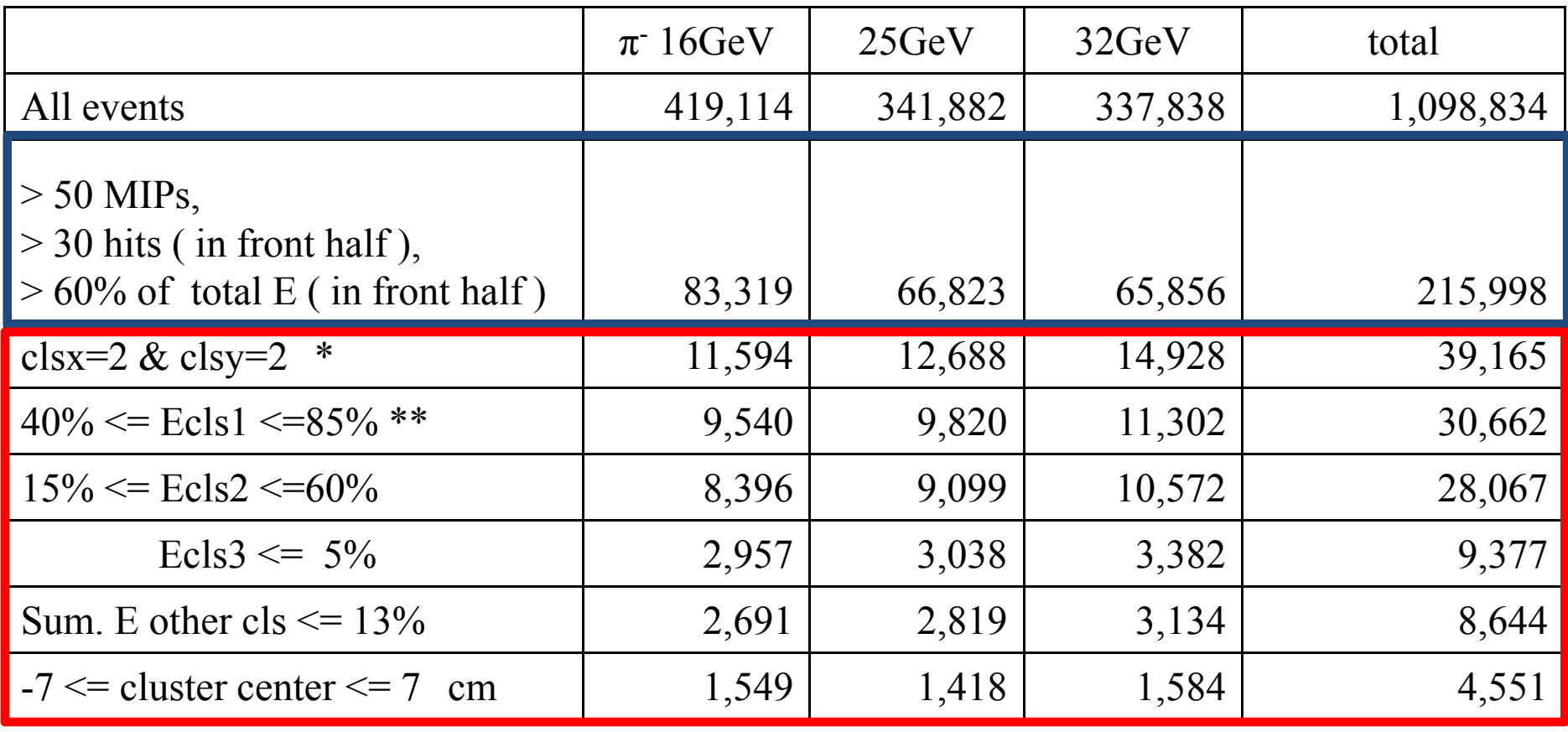

 $^*$  X and Y clusters have energy more than 8% of  $\mathrm{E_{tot}}$  of ScECal.

\*\* Energy ratio of cluster and total energy of ScECal.  $E_{cls} / E_{tot}$ 

#### Reconstructed Invariant Mass from 2 ClustersResult of TB

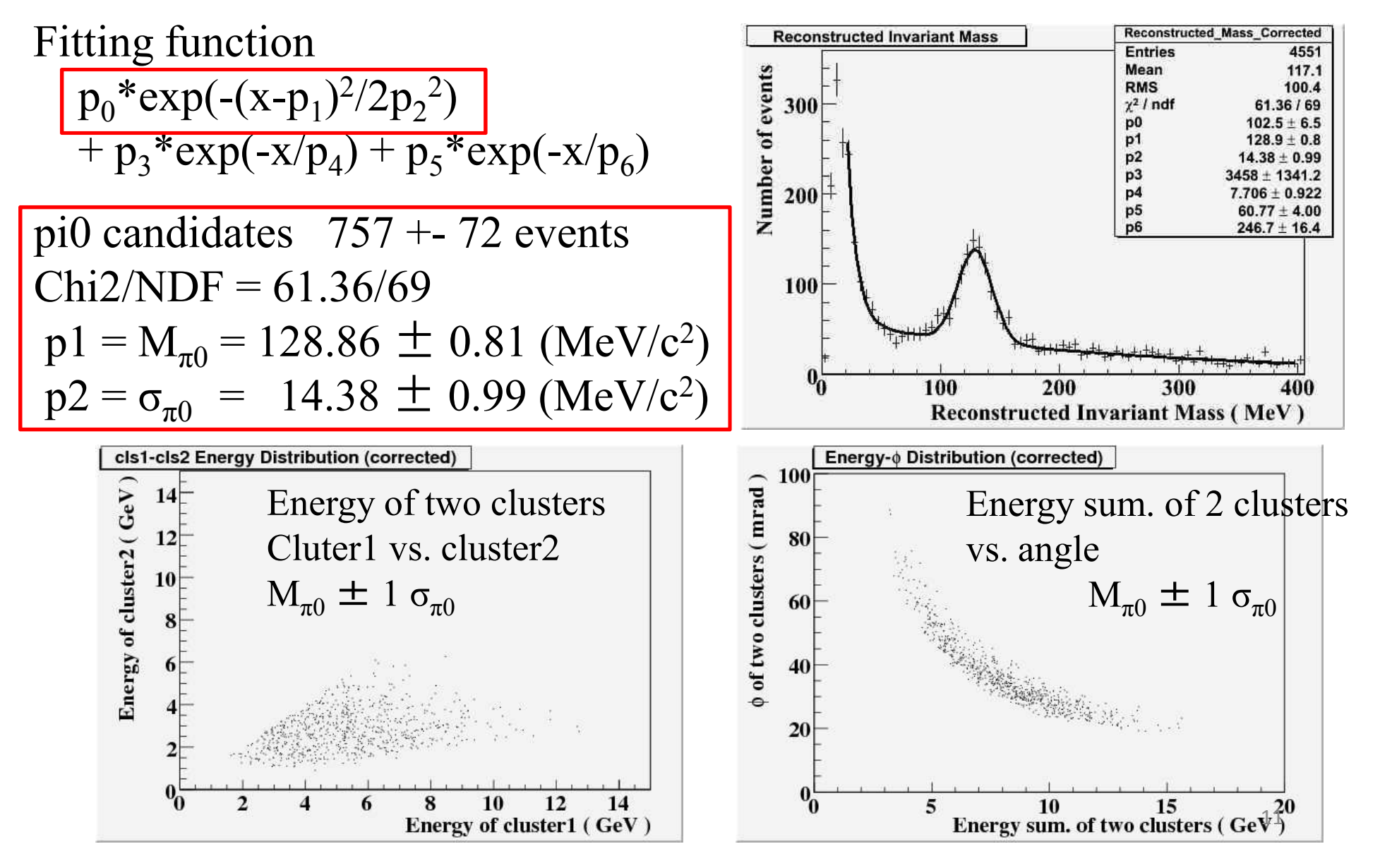

### Event Selection for  $2 \gamma$  Events, Result of Mokka

We simulated ScECal TB by Mokka with TB geometry.

And we are preparing to release the ScECal module for Mokka.

- 1. Select EM shower events.
- 2. Select  $2 \gamma$  events using cluster information.

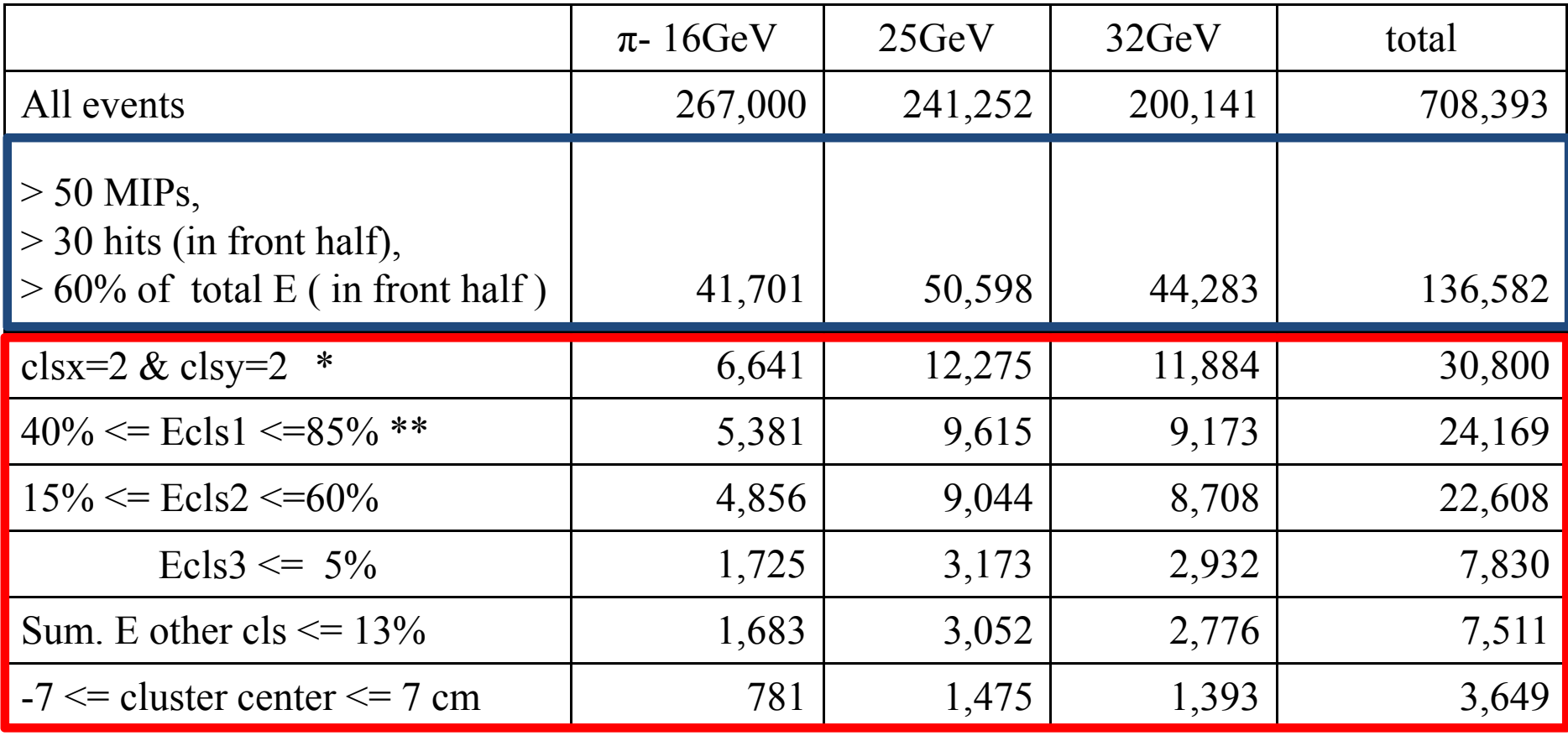

 $^*$  X and Y clusters have energy more than 8% of  $\mathrm{E_{tot}}$  of ScECal.

\*\* Energy ratio of cluster and total energy of ScECal.  $E_{cls}$  /  $E_{tot}$ 

### Reconstructed Invariant Mass from 2 Clusters

#### Mokka for ScECal

Saturation effect of MPPC doesn't be included.

 $Chi2/NDF = 105.1/69$  $p1 = M_{\pi 0} = 134.93 \pm 0.64$  (MeV/c<sup>2</sup><br>  $p2 = 5$  = 14.64 + 0.81 (MeV/c<sup>2</sup>  $^{2}$  $P2 = \sigma_{\pi 0} = 14.64 \pm 0.81 \text{ (MeV/c}^2)$ 2)

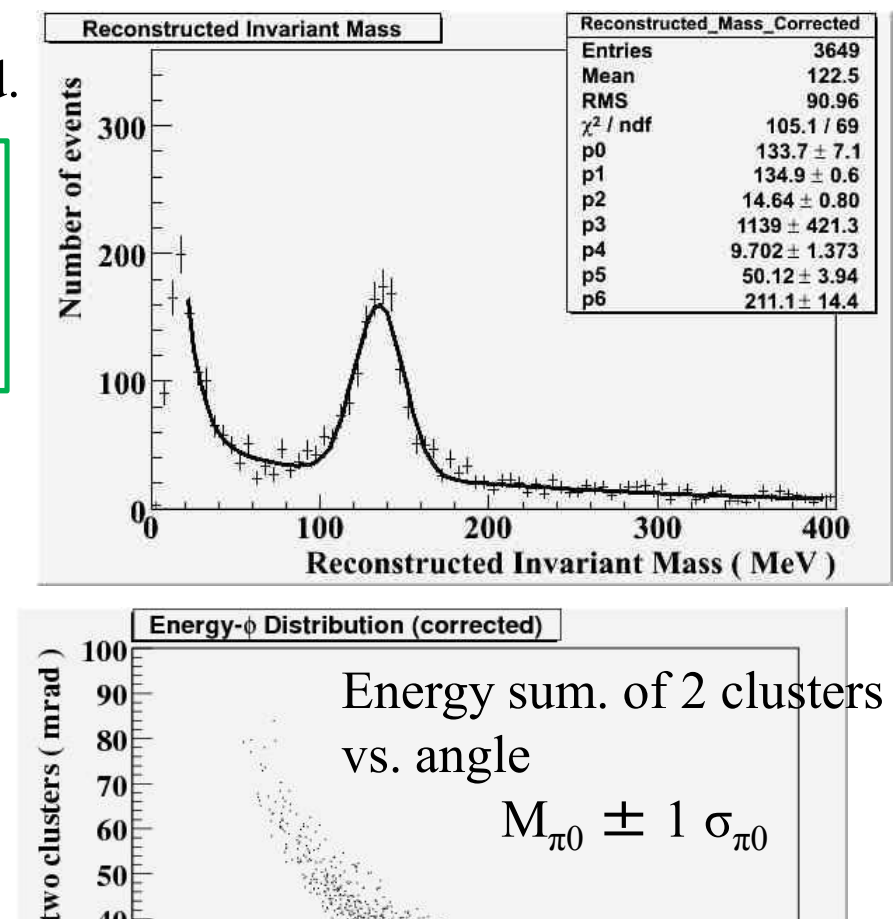

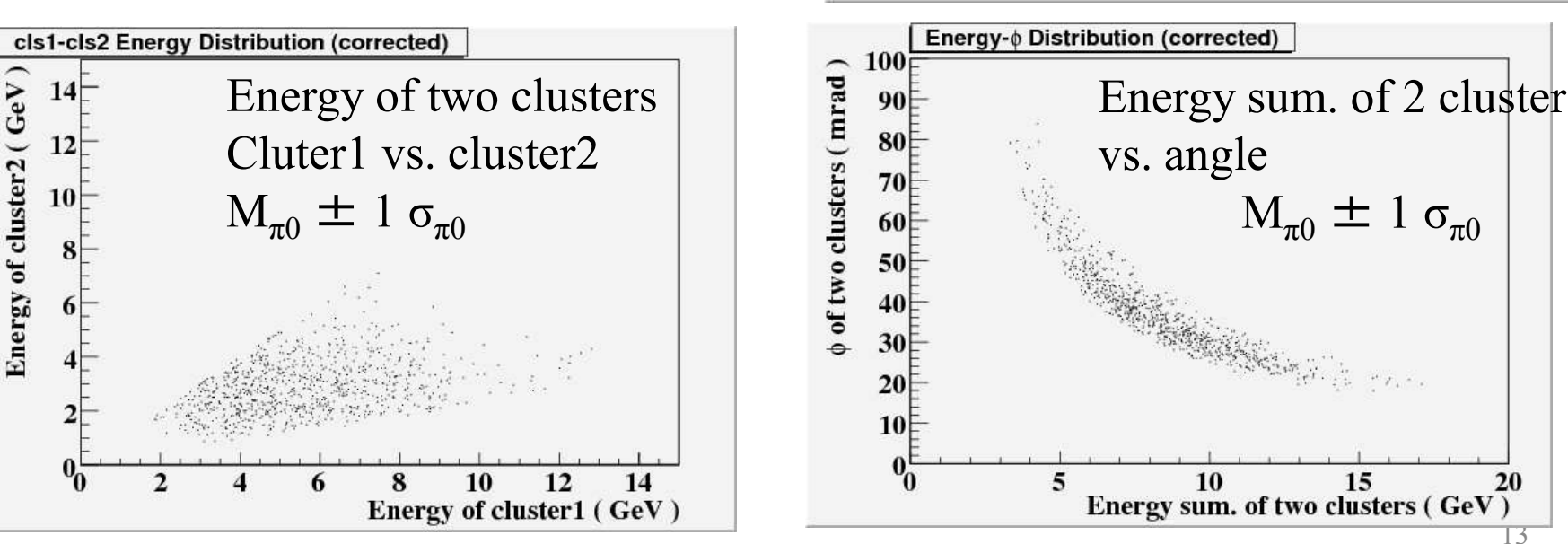

# Summary

- Tried to reconstruct the invariant mass of pi0with scintillator strip EM calorimeter.
- Result of Test Beam

 $M_{\pi0} = 128.86 \pm 0.81$  (MeV/c<sup>2</sup>)<br> $\sigma_{\pi} = 14.38 \pm 0.99$  (MeV/c<sup>2</sup>)  $\sigma_{\pi 0}$  = 14.38  $\pm$  0.99 (MeV/c<sup>2</sup>)

- Result of Mokka ( without MPPC effect )  $M_{\pi0} = 134.93 \pm 0.64$  (MeV/c<sup>2</sup>)<br> $\sigma_{\pi} = 14.64 \pm 0.81$  (MeV/c<sup>2</sup>)  $\sigma_{\pi 0}$  = 14.64  $\pm$  0.81 (MeV/c<sup>2</sup>)
- We can reconstruct the invariant mass of  $\pi^0$  meson.
- But there is 4.5% deviation for  $\pi^0$  mass.

\* Calibration has not finished yet.

\* Clustering algorithm needs to be optimized .

## Backup

# Reconstruction efficiency for  $\pi^0$

 Result of reconstruction efficiency using strip clustering as I showed before.We generated 3  $\sim$  15 GeV  $\,\pi^0$  by Mokka and apply exact same event selection for TB.

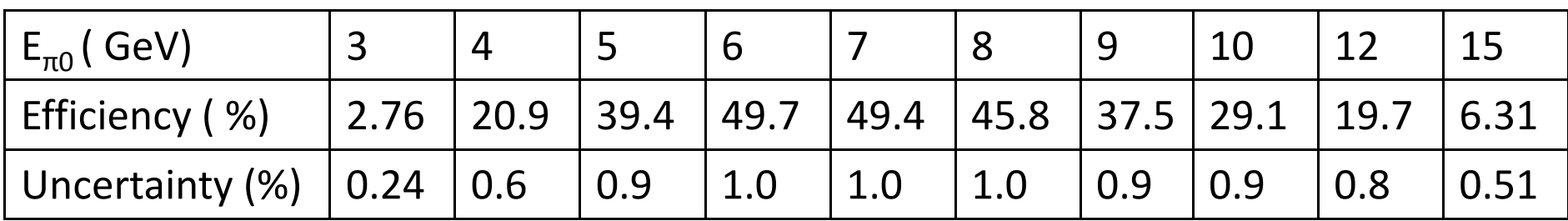

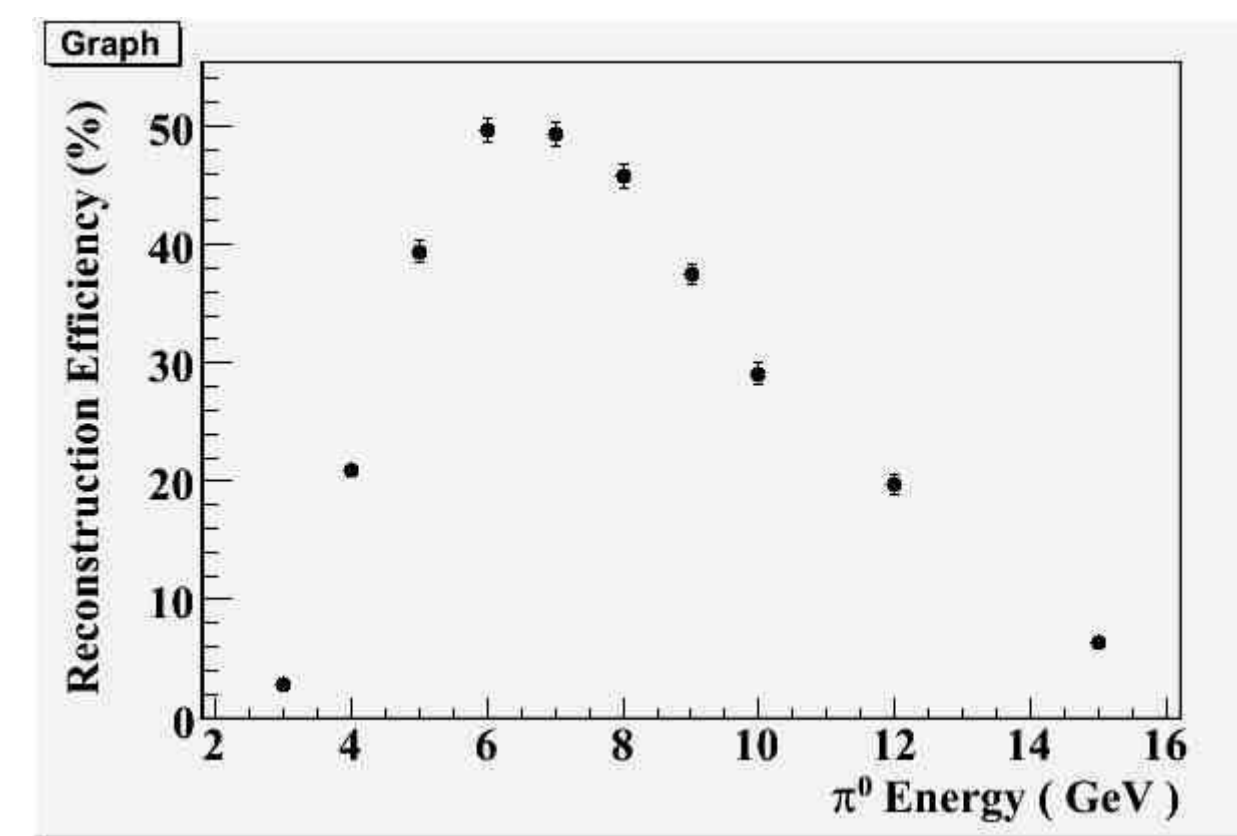

### Shower Shape of  $\gamma$  in X and Y

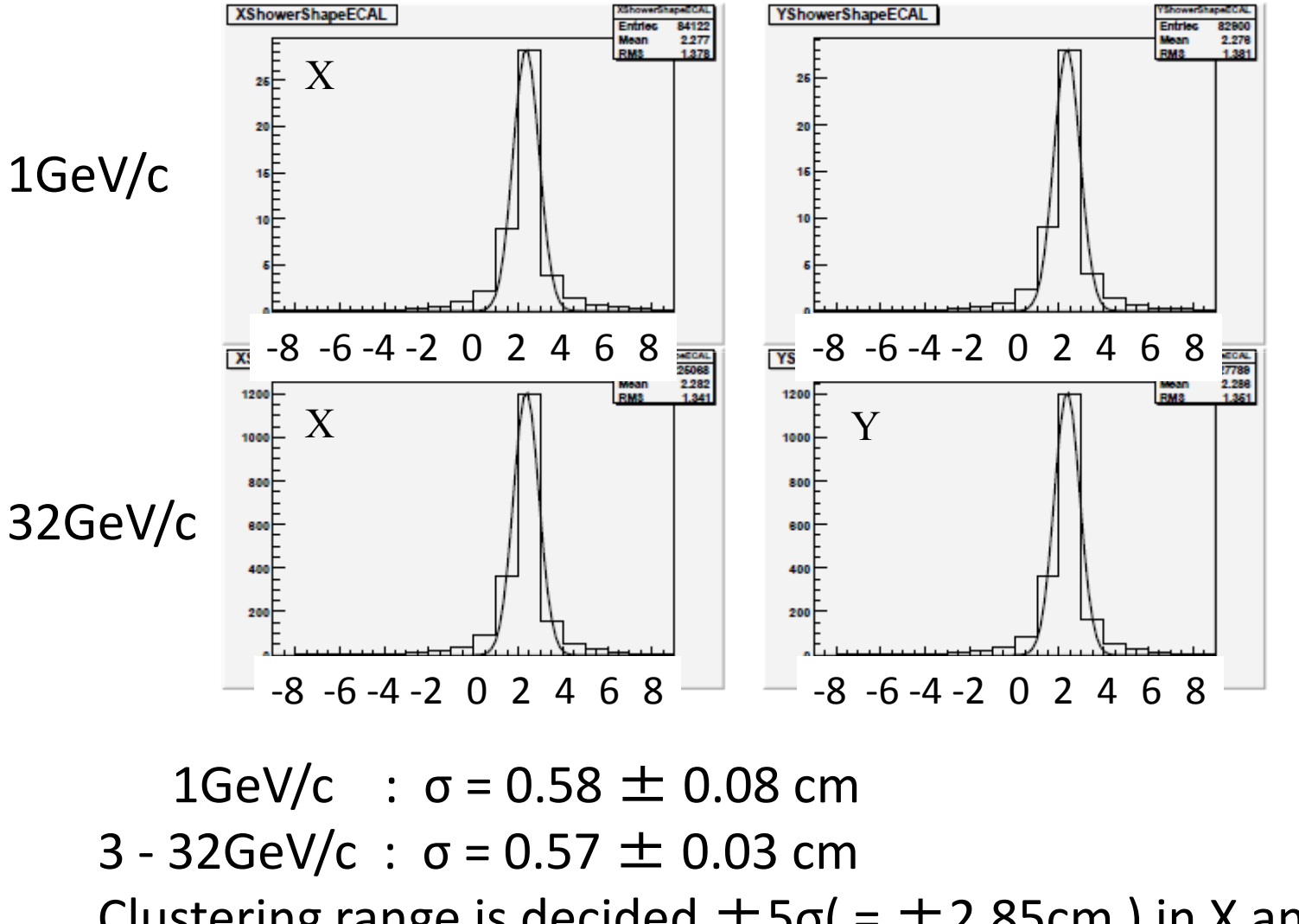

17Clustering range is decided  $\pm$  5σ( =  $\pm$  2.85cm ) in X and Y.

### Reconstructed Invariant Mass from 2 Clustersbefore cluster energy correctionResult of TB

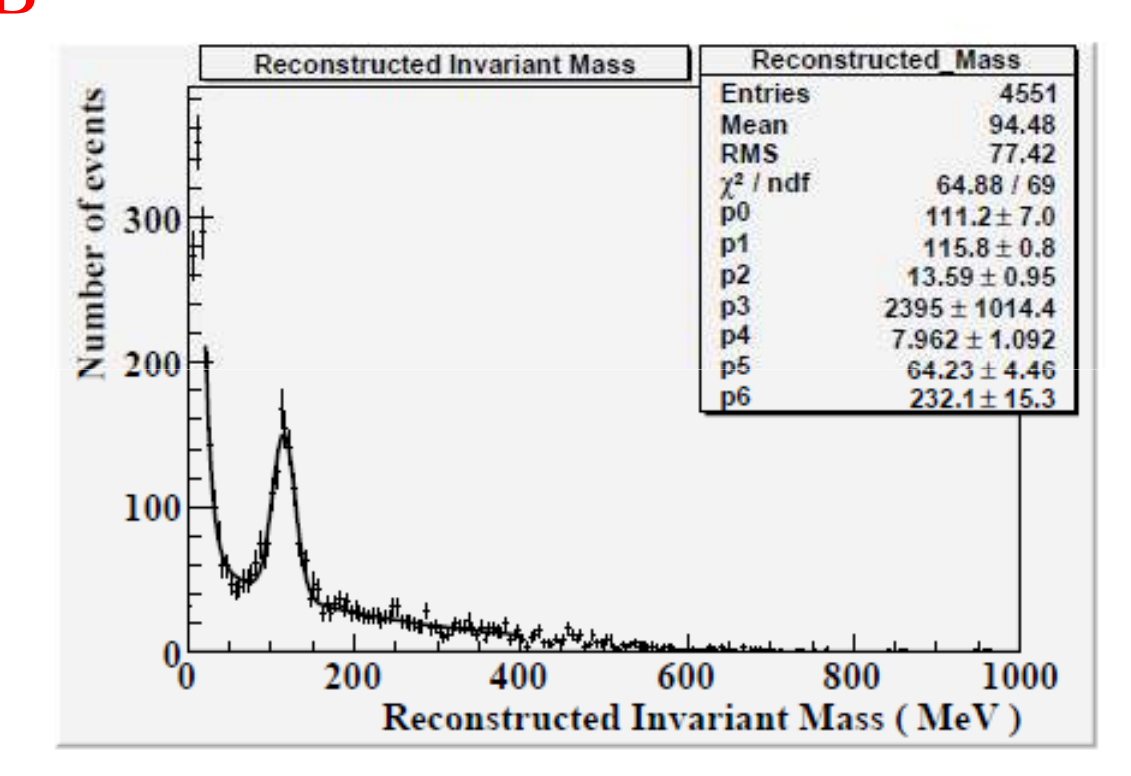

 $Chi2/NDF = 64.88/69$  $p1 = M_{\pi 0} = 115.78 \pm 0.75$  (MeV/c<sup>2</sup><br>  $p2 = 5 = 13.59 \pm 0.95$  (MeV/c<sup>2</sup> 2)  $p2 = \sigma_{\pi 0}$  = 13.59 ± 0.95 (MeV/c<sup>2</sup>)  $^2)$ 

# Reconstructed Invariant Mass from 2 Clustersbefore cluster energy correction

#### Result of Mokka

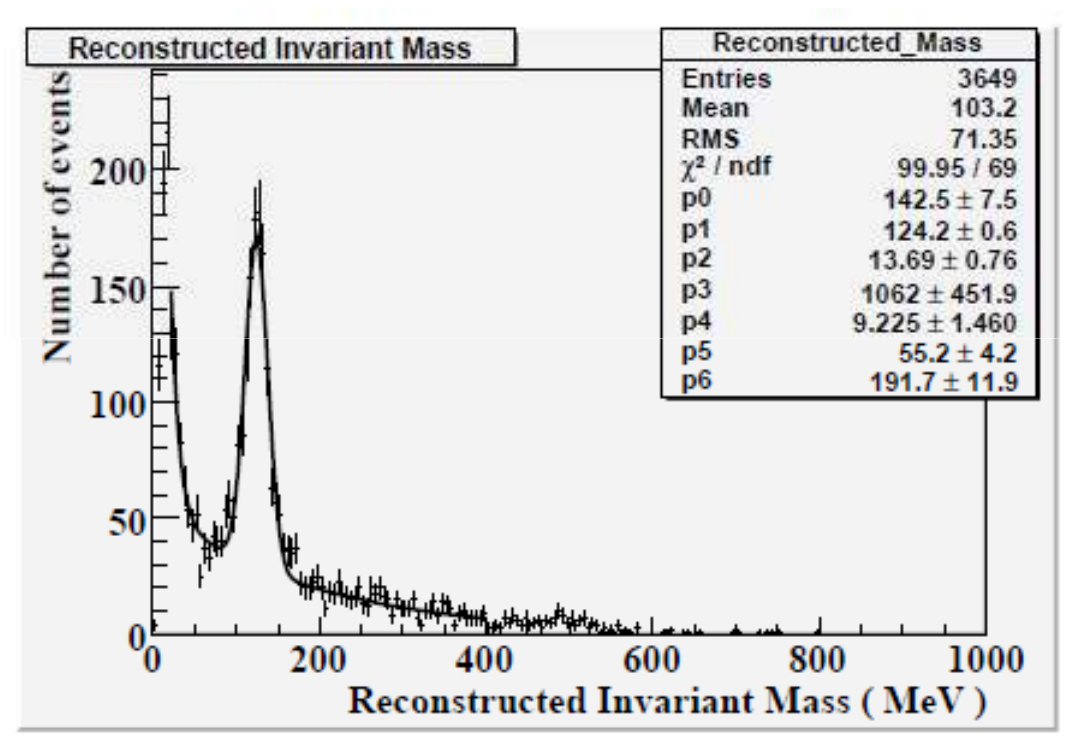

 $Chi2/NDF = 64.88/69$  $p1 = M_{\pi 0} = 124.22 \pm 0.59$  (MeV/c<sup>2</sup><br>  $p2 = 5$  = 13.69 ± 0.76 (MeV/c<sup>2</sup>  $^{2}$  $p2 = \sigma_{\pi 0}$  = 13.69 ± 0.76 (MeV/c<sup>2</sup>)  $^2)$ 

### Energy of Cluster and correction constant

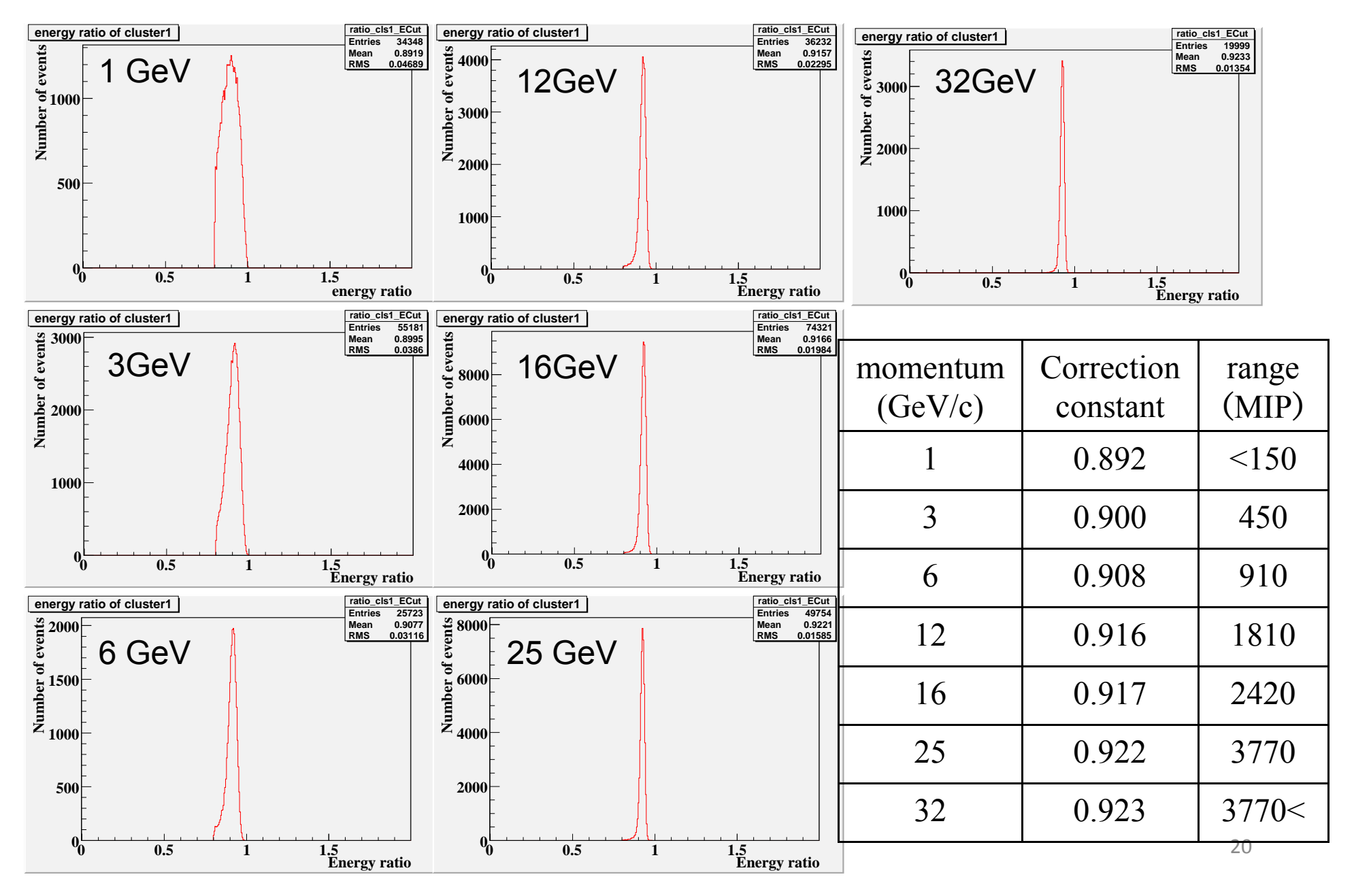

## Correction for Cluster Energy

Ratio of the cluster energy and total energy of ScECal for e<sup>-</sup> is defined as a correction constant.

In case cluster energy is 1.5 GeV, complement the correction constantbetween 1 and 3 GeV with linear function.

Ecls1 is energy of cluster1, Ecls2 is energy of cluster2, correctionconstant for each clusters are c1 and  $c2$ ,  $\varphi$  is angle between clusters,

$$
M_{\gamma\gamma} = \sqrt{2} E_{cls1}/c1 E_{cls2}/c2 (1-cos\varphi)
$$

## Mokka ScECal Event Display

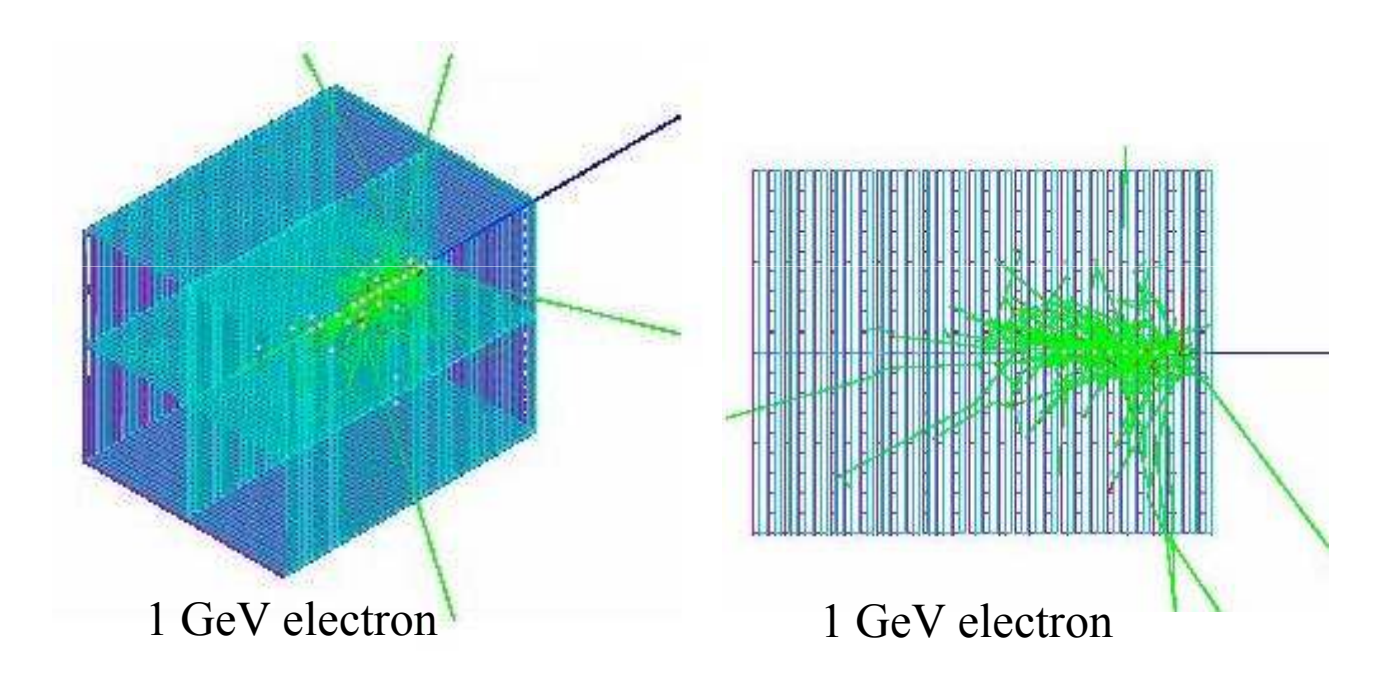

### ScECal Response for e<sup>-</sup> ( Mokka )

- Saturation effect of MPPC doesn't be included.
- Fitting result for linear function (  $1\sim12~\text{GeV}$  ) ( ScECal response ) =  $aX(GeV)$  + b MIP a = 151.49  $\pm$  0.11 MIP/GeV<br>b = -0.07 + 0.37 MIP  ${\rm b}$  = -0.07  $\pm$  0.37 MIP
- Deviation from linearity  $~\sim 0.4\%$

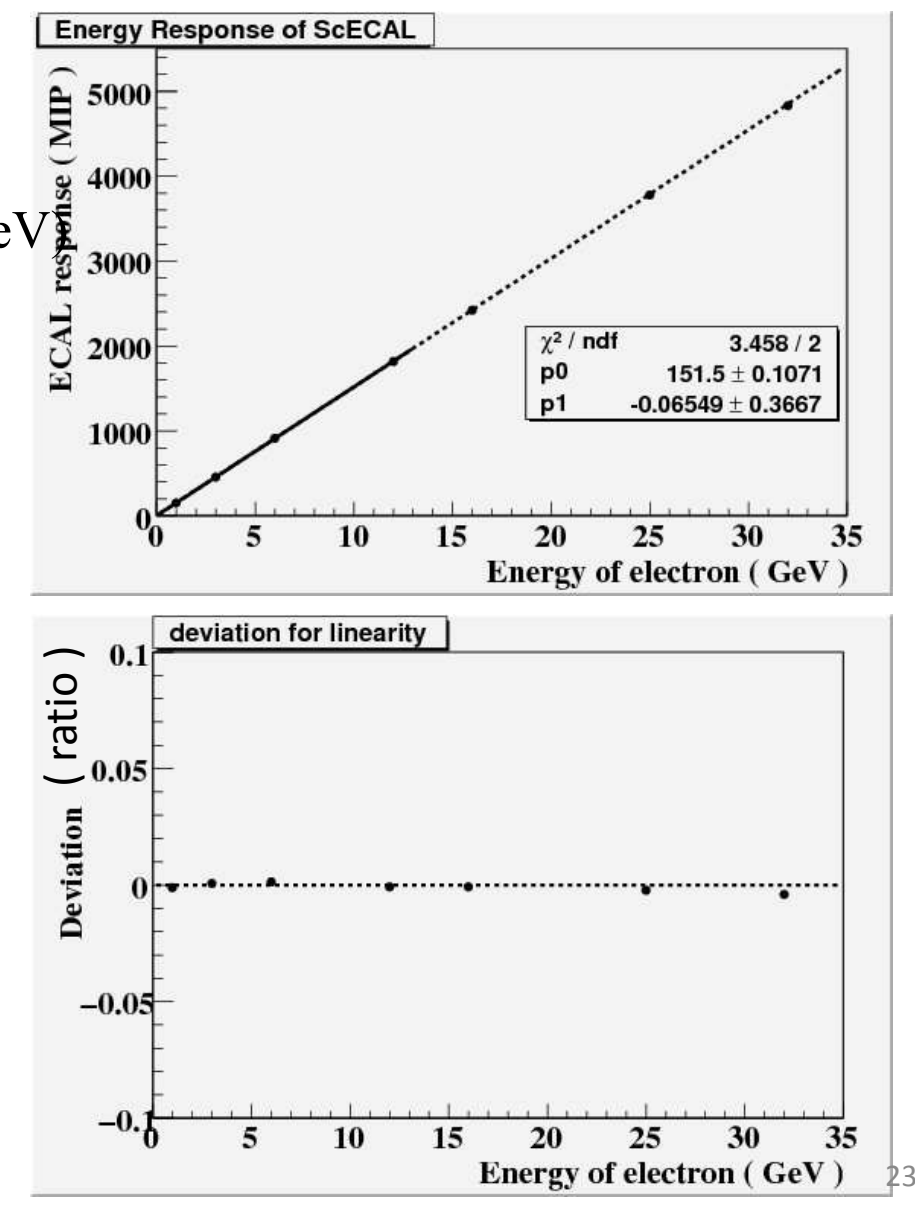